## Carte d'aide: XENTRY Operation Time

XENTRY Operation Time (XOT) établit une nouvelle norme pour la recherche d'éléments et d'heures d'opération. Profitez de la nouvelle conception du produit qui permet un flux de travail facile et fluide sur quelques écrans, même sur les appareils mobiles. Entrée XENTRY Portal  $R \equiv \triangle$ Des droits d'application dédiés doivent être disponibles pour l'utilisation de XOT. Veuillez contacter votre New search for operation items **Co** Vehicle search administrateur de marché GEMS pour plus Enter the FIN/VIN to find operation item **IDOTE** d'informations.  $\bigoplus$  FIN/VIN  $\sqrt{2}$ innon **CAR BUM Barre de navigationRecherche d'éléments**  Le FIN/VIN de l'ordre **d'opération** actuellement ouvert est affiché Il suffit de lancer la dans la barre de navigation à recherche d'éléments gauche. Si vous avez travaillé d'opération rapidement et sur plusieurs tâches, la barre facilement. Cliquez ensuite de navigation affiche toutes les sur suivant. commandes. 發 Barre de navigation Menu contextuel dans la vue d'ensemble de XOT XENTRY Portal

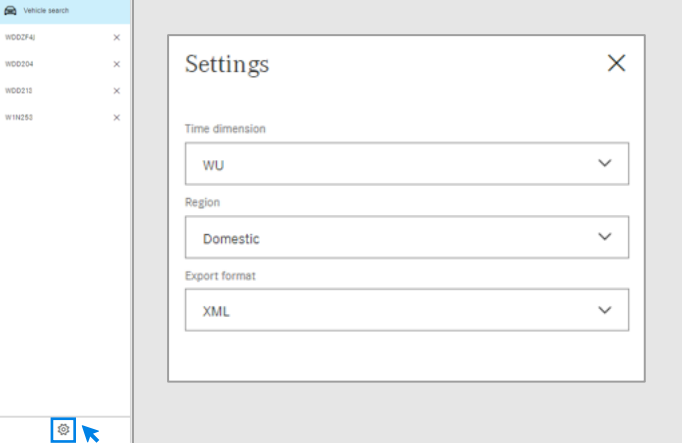

**UDDATE** 

wnnen.  $WDD215$  $\overline{a}$ 

Cliquez sur l'icône d'engrenage pour ouvrir les paramètres XOT qui apparaissent sur le côté droit de l'écran. En fonction de vos droits d'utilisateur, vous pouvez ajuster les paramètres de l'unité, de la région et du format d'exportation ici.

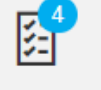

## Appel de la liste des éléments d'opération.

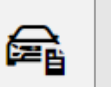

ፊራ

 $\Omega$ 

Les données du véhicule montrent les informations sur le véhicule fournies par VeDoc, y compris Carte de données de véhicule étendue.

Mercedes-Benz

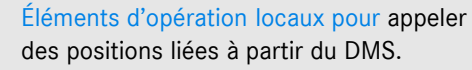

Pour toute rétroaction ou question, veuillez utiliser le bouton du microphone. Vous serez alors automatiquement redirigé vers XSF.

## Carte d'aide: XENTRY Operation Time

XENTRY Operation Time (XOT) établit une nouvelle norme pour la recherche d'éléments et d'heures d'opération. Profitez de la nouvelle conception du produit qui permet un flux de travail facile et fluide sur quelques écrans, même sur les appareils mobiles.

Mercedes-Benz

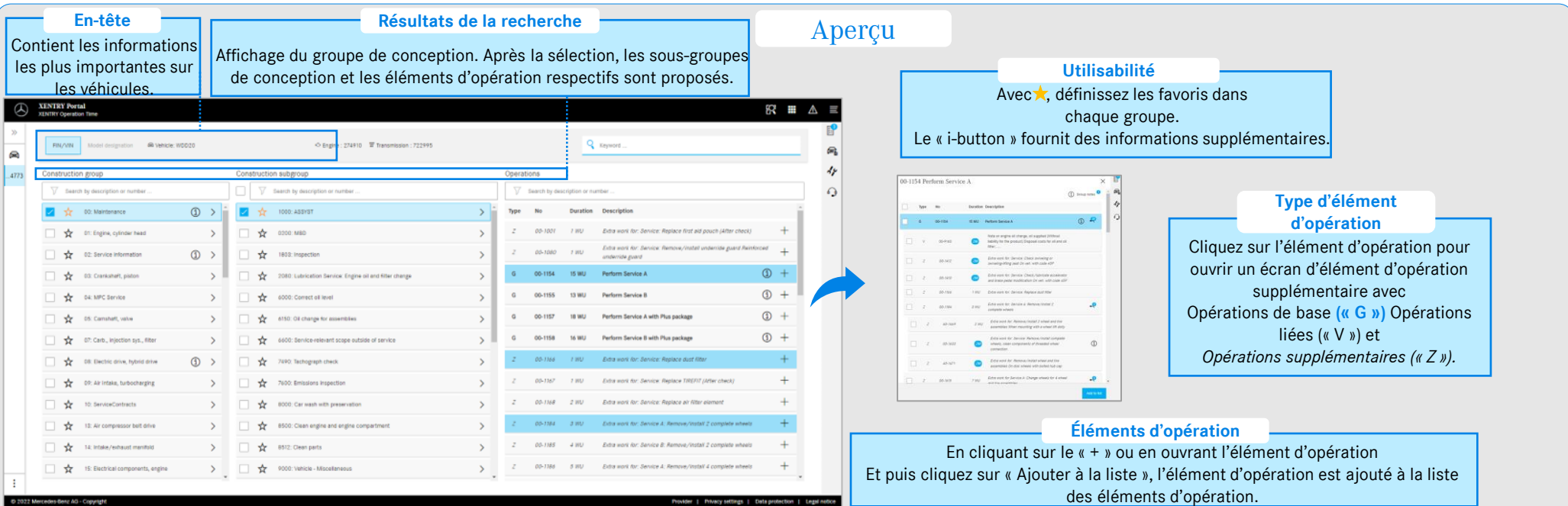

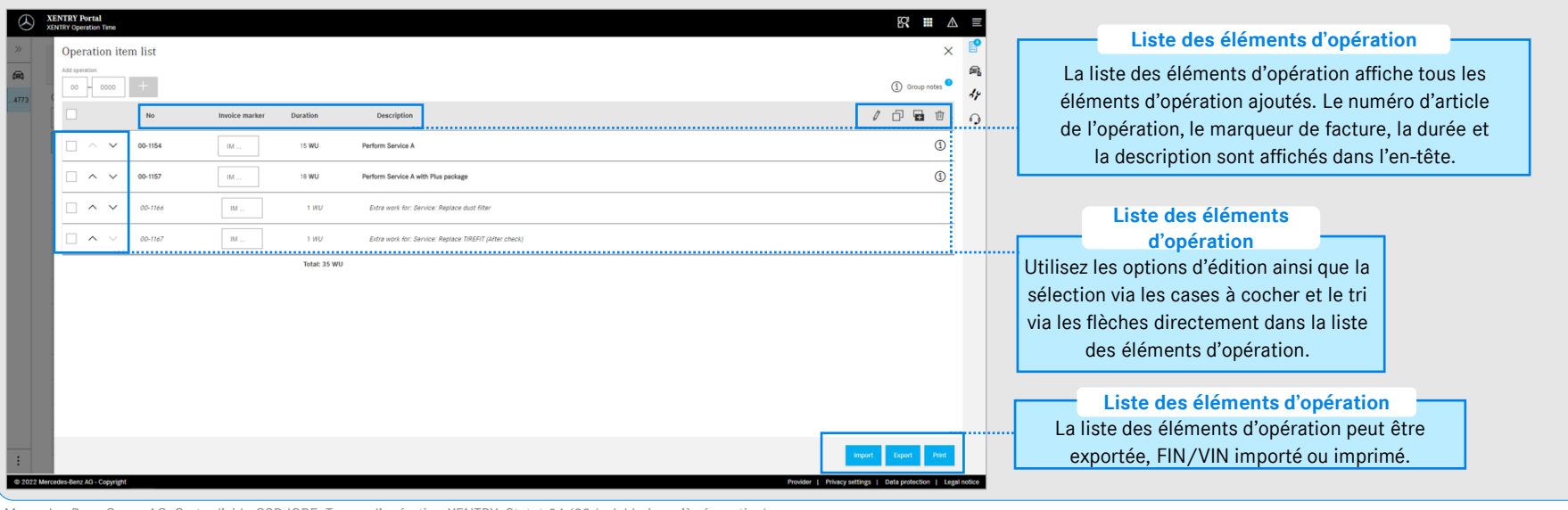

## Liste des éléments d'opération

Mercedes-Benz Group AG, Carte d'aide GSP/ORE: Temps d'opération XENTRY. Statut 04/22 (valable jusqu'à révocation).